# Desktop Security

Nandeeshwar.B CDAC Hyderabad

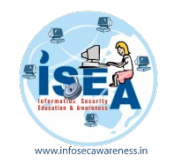

### **Why Security ?**

# " The olden phrase is always golden... Prevention is Better than Cure."

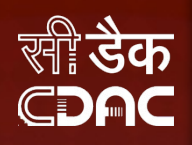

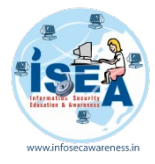

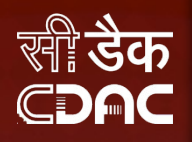

### **Desktop Security**

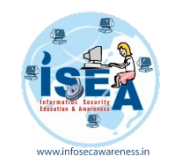

# **BIOS Settings**

### BIOS (Basic Input / Output System) Settings

 Computers BIOS is the first program that runs when computer is started. You can tell the BIOS to ask for a password when it starts, thus restricting access to your computer

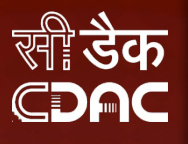

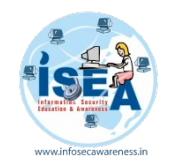

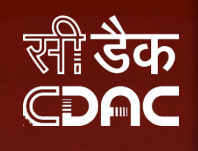

# **Why need for Securing Desktop**

- We need to secure our desktop because a personal computer used without proper security measure that could lead to exploiting the system for illegal activities using the resources of such insecured computers
- These exploiters could be Virus, Trojans, Keyloggers and sometimes real hackers. This may result in data theft, data loss, personal information disclosure, stealing of credentials like passwords etc.

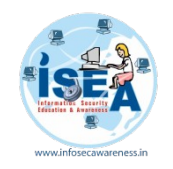

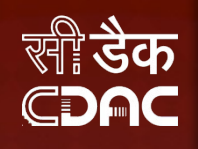

# **Starting from Installation**

- Installation of Operating System get proper Licensed Operating System and read License agreement carefully before installing the OS.
- Switch on your personal computer and go to BIOS Settings

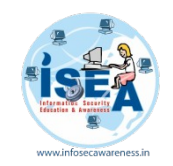

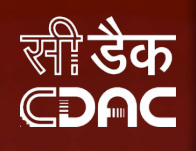

# **Look what is being installed**

- Use the authorized software provided by the Vendor/official websites to install your
- Motherboard drivers
- Monitor drivers
- Audio & Video drivers
- Network drivers
- **Any other software....**

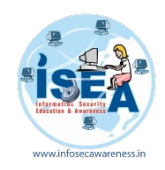

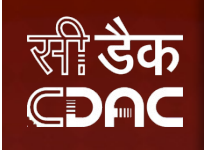

### **Operating System**

- Operating System is the important program that runs on the computer
- If it is responsible for us to secure the system by not allowing the unauthorized users to access the system

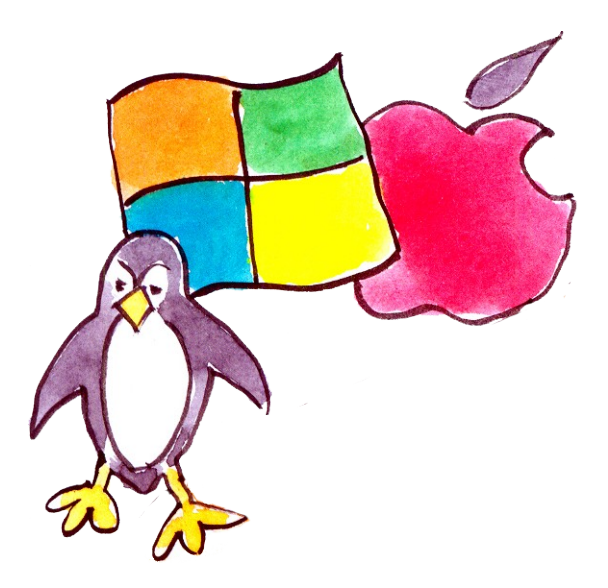

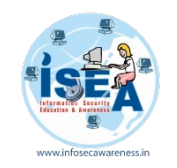

# **Data Security**

- Enable Auto-updates of your Operating System and update it regularly.
- Strong password should be used for "Admin" Account on computer and for other important applications like E-mail client, Financial Applications (accounting etc).
- Backup: Periodically backup your computer data on CD / DVD or USB drive etc.. in case it may get corrupted due to HardDisk failures or when reinstalling/format ting the system.
- Recovery Disk: Always keep recovery disk suplied by Manufacturer / Vendor of the Computer System to recover the Operating System in the event of boot failures due to system changes such as uncerificated Drivers/unknown Software publisher.
- Startup programs should be monitored / controlled for optimal system performance.

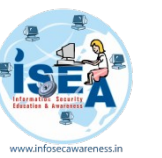

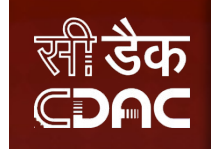

### **System Account Password**

 Password represents the identity of an individual for an account

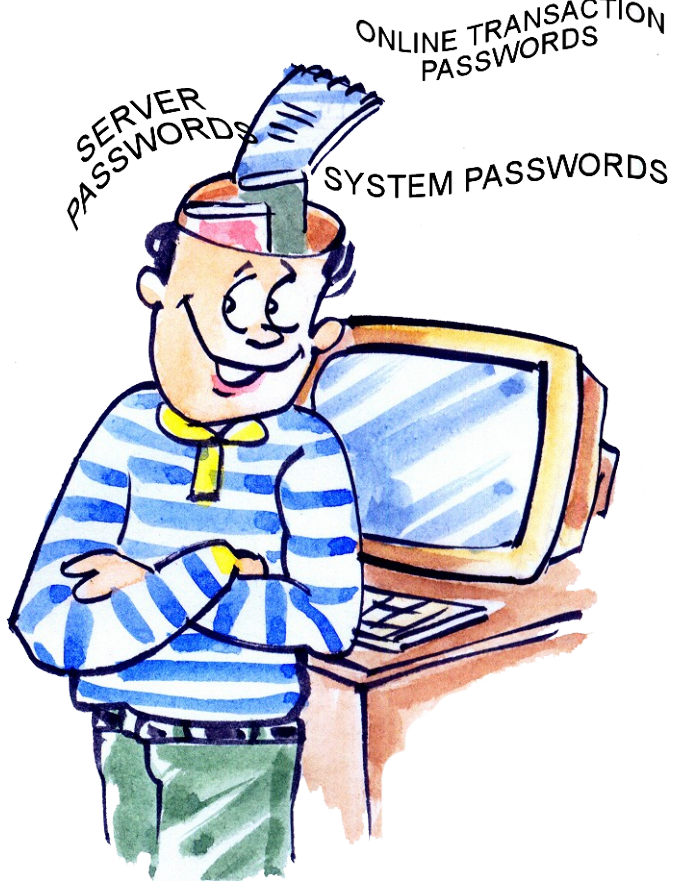

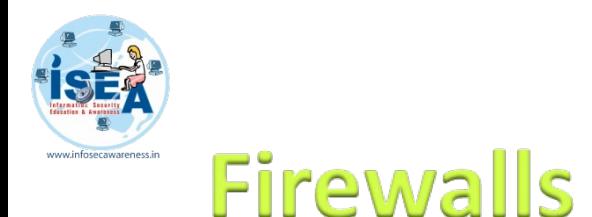

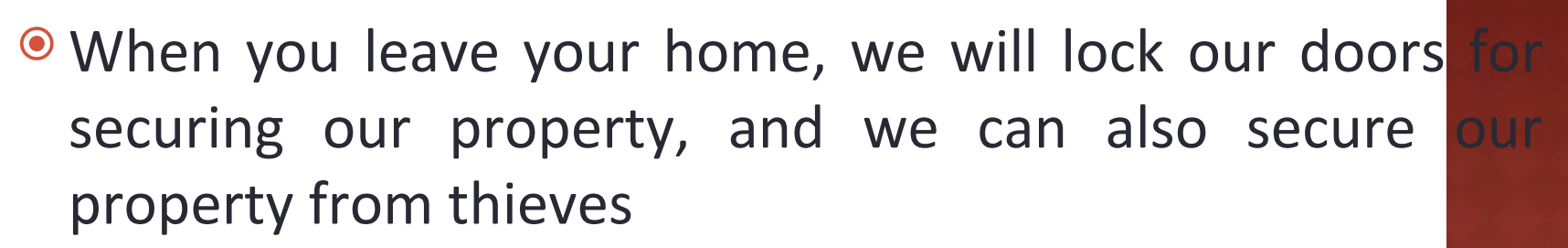

 *The same security is required for your computer since Internet connection leaves you vulnerable to hackers who want to access your personal information from your PC.* 

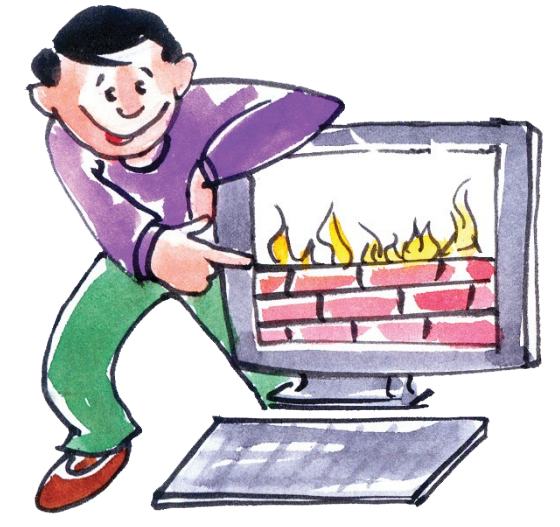

CDAC

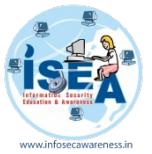

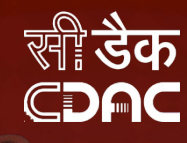

### How to enable firewall in windows

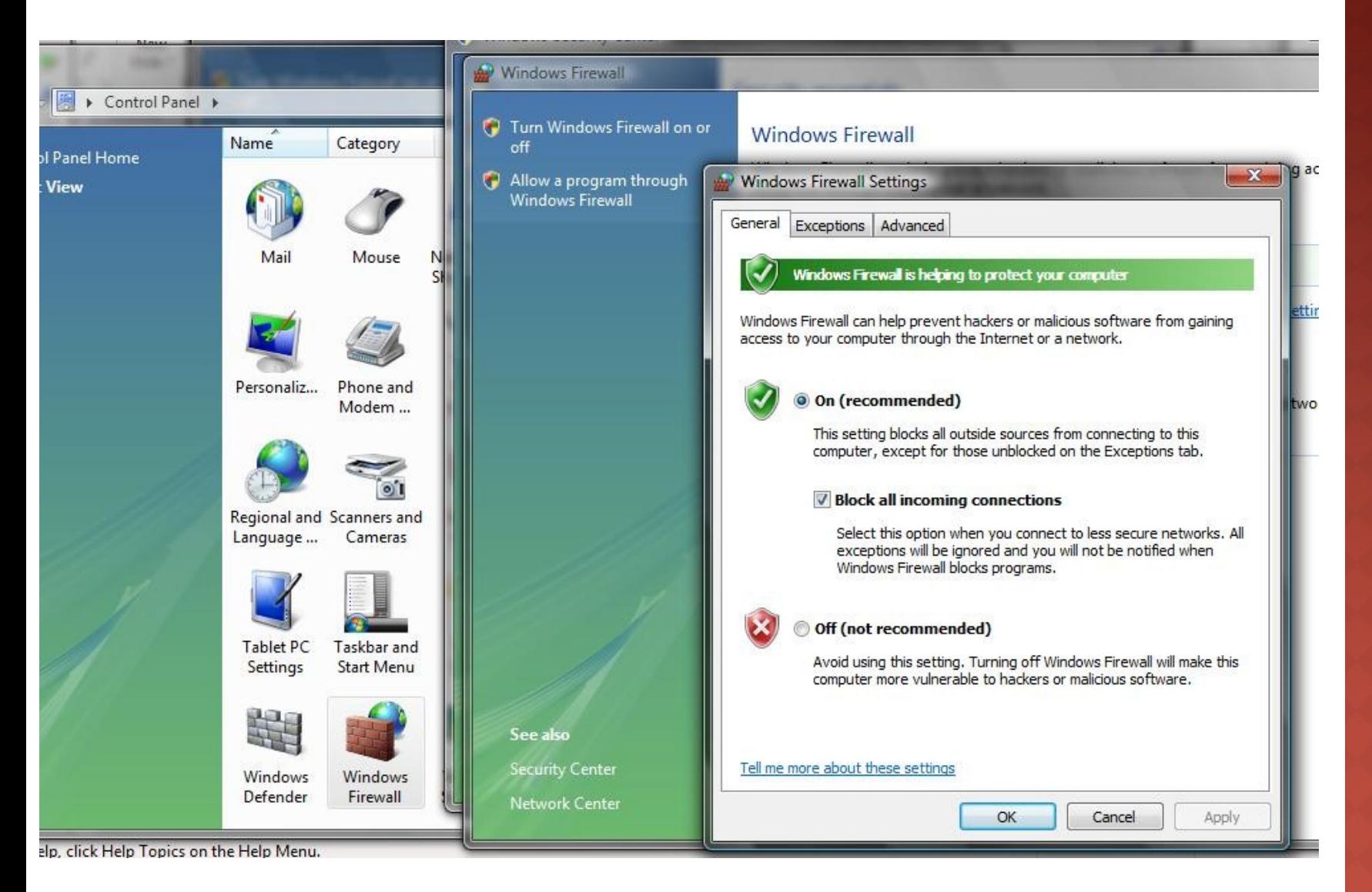

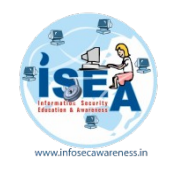

### **Tips and Guidelines for securing** the operating system

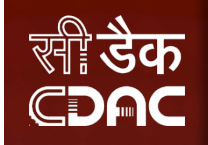

- $\Box$  Activate a password for the screen saver so that when ever the operations are not active it will lock the computer automatically after particular period of time.
- $\Box$  Always use a strong password for your operating system to protect the system from unauthorized users.

■ An example of a good password is Th!5iS@g0odP4s5wD

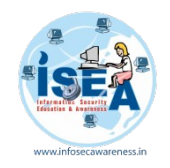

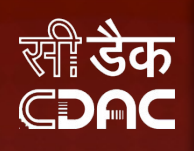

- Turn off file sharing in the computer when there is no need to access files in that system.
- Delete the software's and features of the operating systems which are not in use.

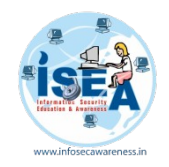

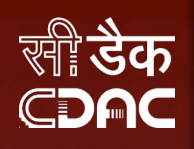

- Disable the default guest account so that it makes the unauthorized users harder to gain access to the system.
- Use an updated anti virus software to protect the operating system from a virus.

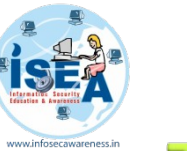

- Update the operating system with the latest patches mainly with critical security updates for the operating system.
- Backup critical data which will be helpful in case of operating system failure.

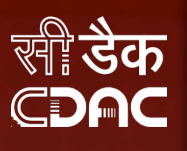

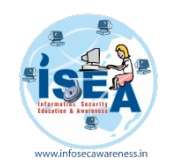

- Always make sure User accounts should set their passwords according to the defined security policies of an organization.
- Administrators should be careful while configuring the privileges, for an employee of the organization.
- Services and security polices should be reviewed daily.
- Always update the operating system with latest updates or patches and use updated antivirus
- And also make sure to enable a firewall of your PC to avoid access from hackers and always use tips and guidelines for secure PC.

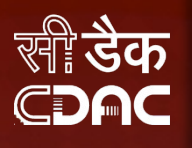

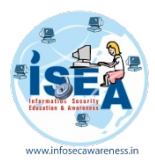

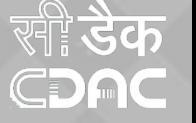

### **Browser Security**

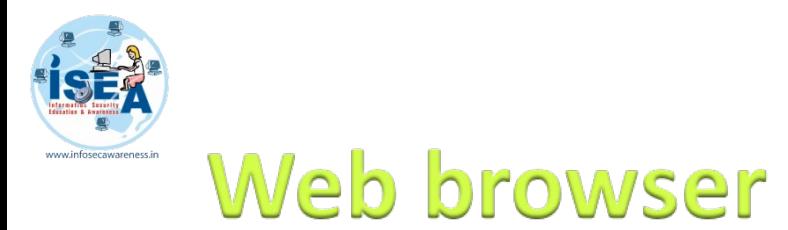

- **For internet accessing we always use the application** called web browser
- Update browsers Regularly

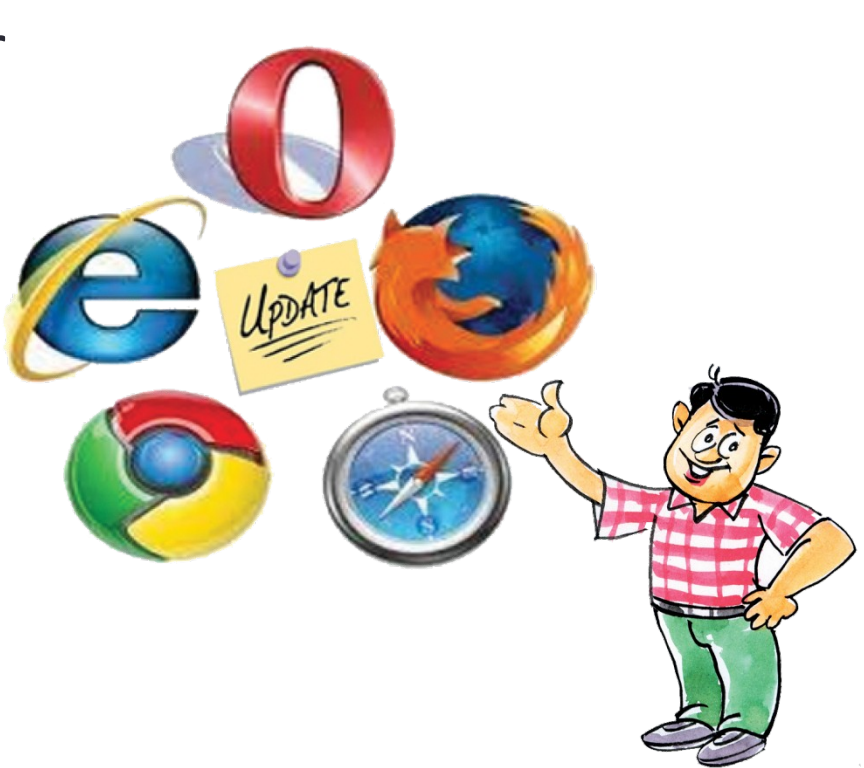

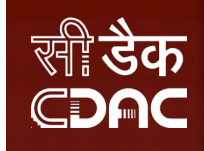

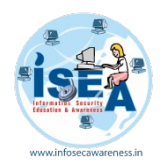

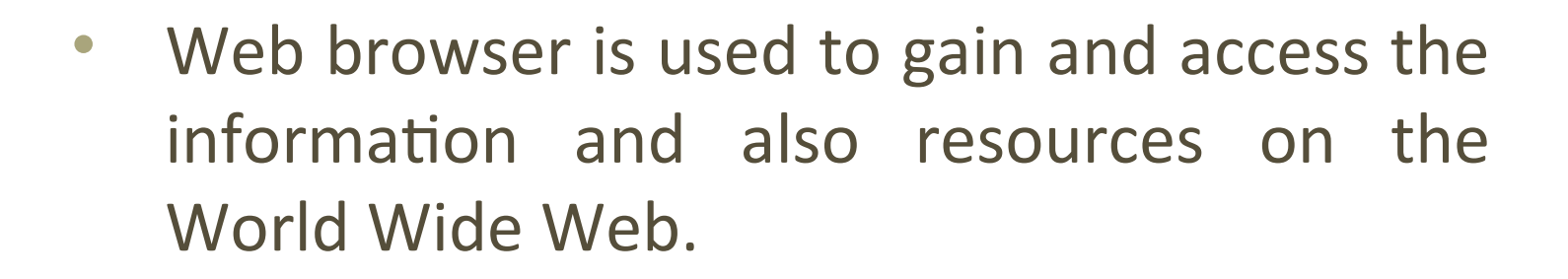

CDA

It is a software application used to trace and display the web pages

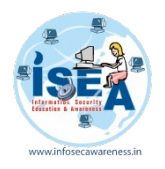

### **Why Secure Your Browser**

CDAC

- o Today, web browsers such as Internet Explorer, Mozilla Firefox, and Apple Safari (to name a few), are installed on almost all computers.
- $\alpha$  Because web browsers are used so frequently, it is vital to configure them securely.
- $\infty$  Often, the web browser that comes with an operating system is not set up in a secure default configuration.
- os Not securing your web browser can lead quickly to a variety of computer problems:

osSpyware being

www.infosecawareness.in 22

another.

• The first step in assessing the vulnerability of your computer is to find out what software is installed and how one program will interact with

- Whether installed by a computer manufacturer, operating system maker
- already loaded.
- Many computers are sold with software

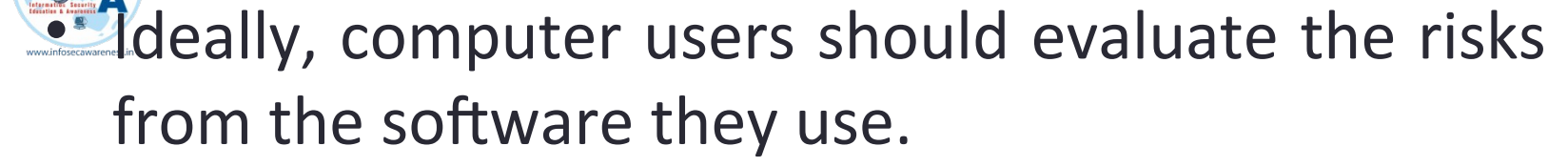

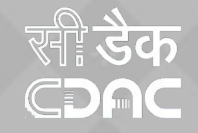

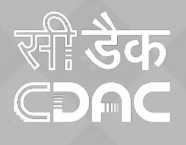

## **Various Threats from software attacks**

- Many users have a tendency to click on links without considering the risks of their actions.
- Web page addresses can be disguised or take you to an unexpected site.
- Many web browsers are configured to provide increased functionality at the cost of decreased security.
- New security vulnerabilities may have been discovered since the software was configured and packaged by the manufacturer.
- Computer systems and software packages may be bundled with additional software, which increases the number of vulnerabilities that may be attacked.

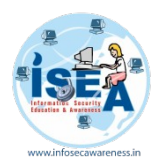

- Third-party software may not have a mechanism for receiving security updates.
- Many websites require that users enable certain features or install more software, putting the computer at additional risk.
- Many users do not know how to configure their web browsers securely.
- Many users are unwilling to enable or disable functionality as required to secure their web browser.

 $\bigcirc$ 

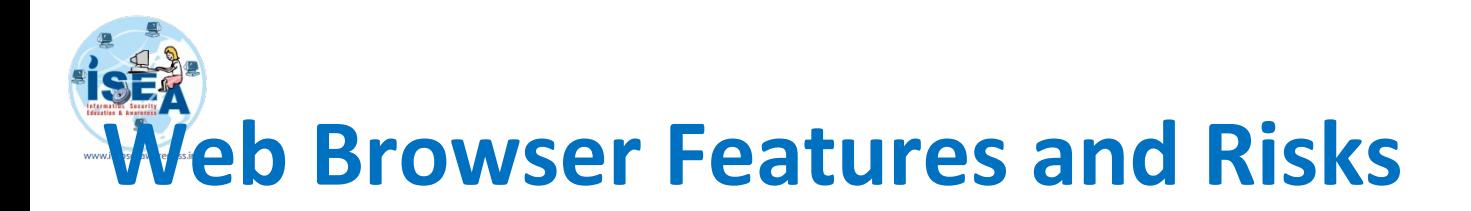

- Attackers focus on exploiting client-side systems (your computer) through various vulnerabilities.
- They use these vulnerabilities to take control of your computer, steal your information, destroy your files, and use your computer to attack other computers.
- A low-cost way attackers do this is by exploiting vulnerabilities in web browsers.
- An attacker can create a malicious web page that will install Trojan software or spyware that will steal your information

CDA

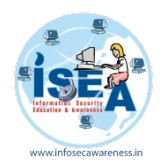

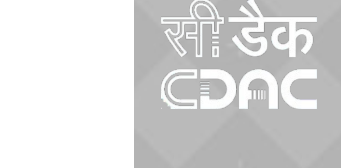

- Rather than actively targeting and attacking vulnerable systems, a malicious website can passively compromise systems as the site is visited.
- A malicious HTML document can also be emailed to victims. In these cases, the act of opening the email or attachment can compromise the system.

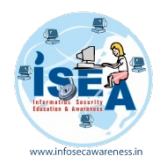

• ActiveX allows applications or parts of applications to be utilized by the web browser.

CD

- A web page can use ActiveX components that may already reside on a Windows system, or a site may provide the component as a downloadable object.
- This gives extra functionality to traditional web browsing, but may also introduce more severe vulnerabilities if not properly implemented.

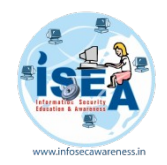

- Plug-ins are applications intended for use in the web browser.
- Adobe Flash is an example of an application that is available as a plug-in.
- Plug-ins can contain programming flaws such as buffer overflows

CDAC

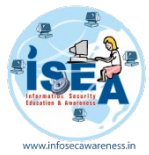

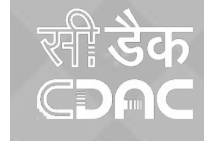

- **Cookies** are files placed on your system to store data for specific websites.
- A cookie can contain any information that a website is designed to place in it.
- Cookies may contain information about the sites you visited, or may even contain credentials for accessing the site.
- Cookies are designed to be readable only by the website that created the cookie.
- Session cookies are cleared when the browser is closed, and
- Persistent cookies will remain on the computer

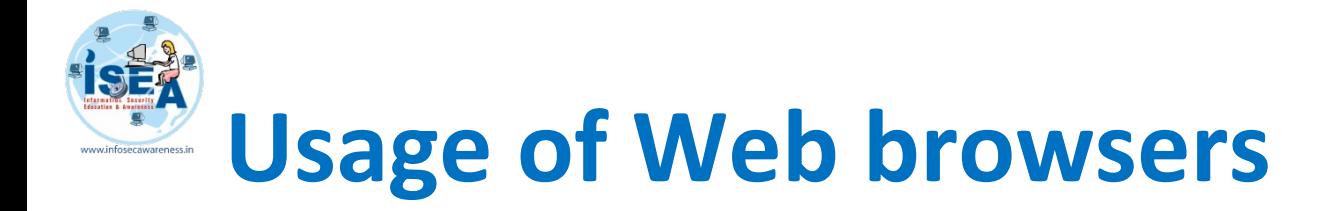

oral Web browser is a software application that runs on internet and allows viewing the web pages, as well as content, technologies, videos, music, graphics, animations and many more.

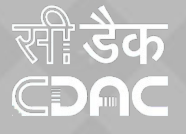

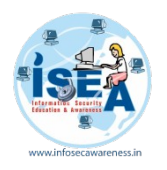

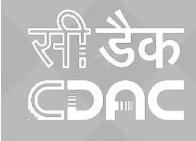

### **Types of web browsers**

- **EXTER 6 Ref** care different types of web browsers available with different features.
- oreal web browser is a tool used not only on the personal computers but it also used on mobile phones to access the information.

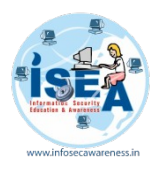

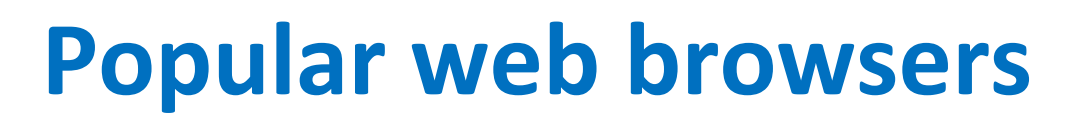

Microsoft Edge Mozilla Fire fox **Google Chrome a**Safari **<sup>®</sup>Many More** 

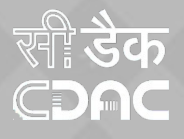

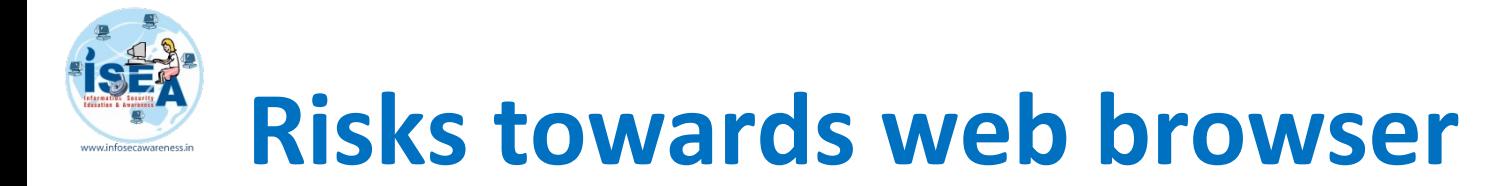

on There are increased threats from software attacks taking advantage of vulnerable web browsers.

CDA

on The vulnerabilities are exploited and directed at web browsers with the help of compromised or malicious web sites

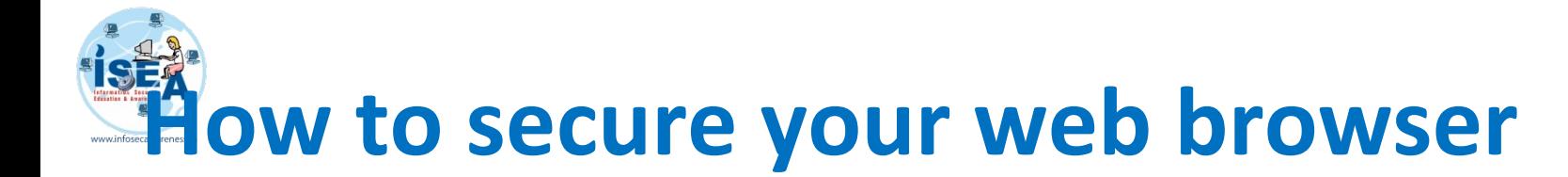

CDAC

*<b>SSecurity zone* **QRTrusted sites QRIIn private browsing Q&Tracking options Many more** 

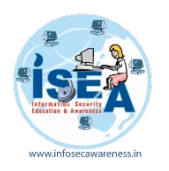

### **Security Features**

**@Browse in in private mode** osSmart screen filter **QRTracking protection QRDelete browsing history** 

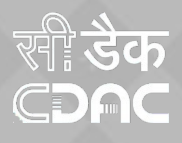

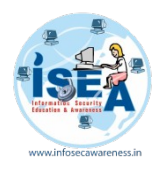

### **Security features**

osTracking **esSecurity zone RaBlock forged websites** o<sub>3</sub> Many more

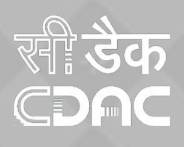

# **Email Security**

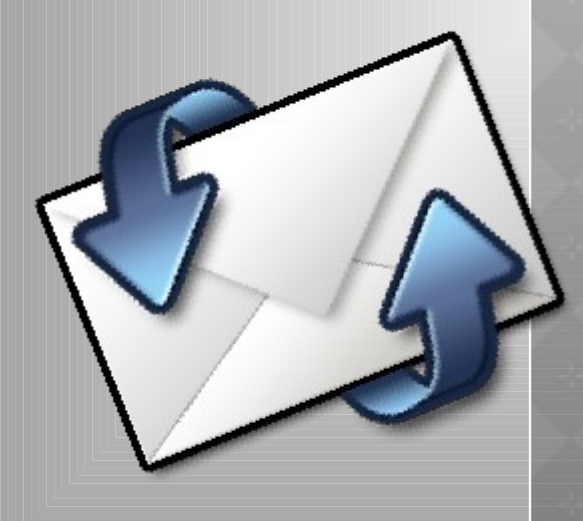

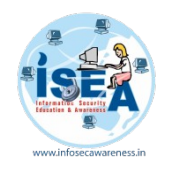

### **What is an email?**

Electronic mail in short email

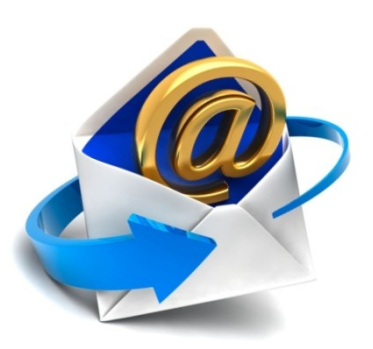

CDA

- $\bullet$  It is one of the widely used services of the internet.
- $\bullet$  It is used to transmit the messages
- An email address is used to communicate

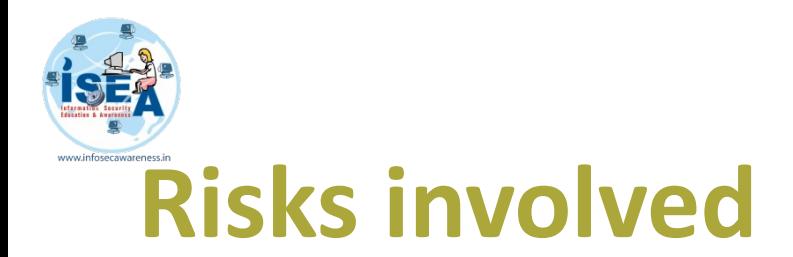

- Various techniques used by hackers to retrieve personal information and passwords
	- **Spam**
	- **Fake emails**
	- **Lottery emails**
	- **Phishing emails**
	- **Many more**

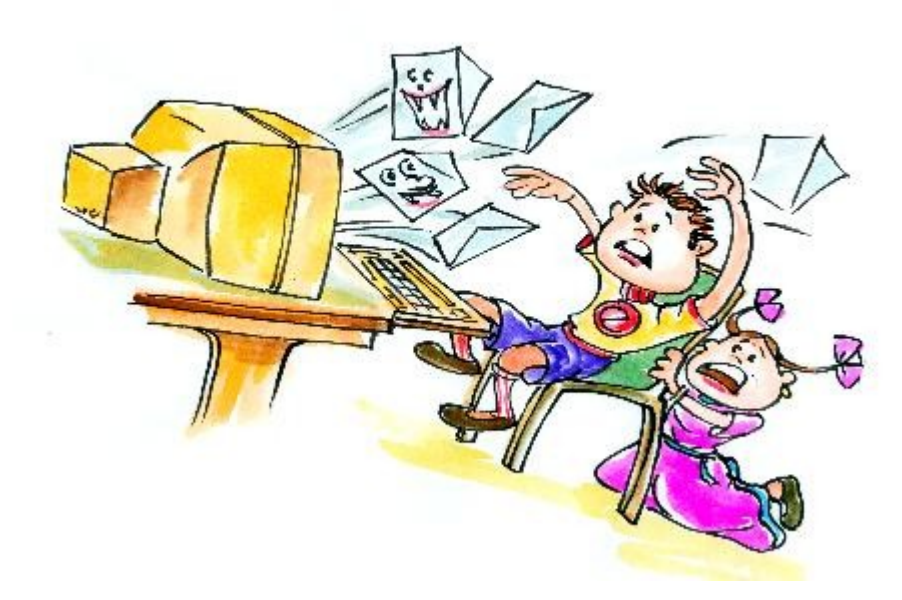

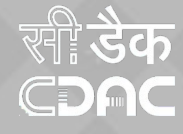

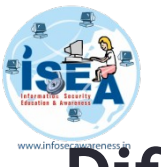

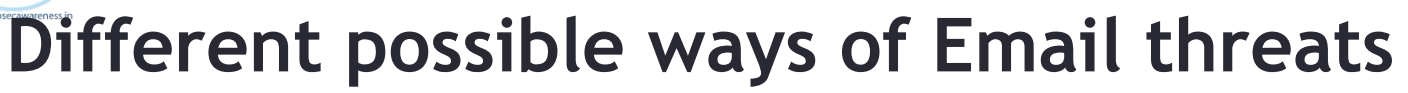

- Malicious Attachments
	- Malicious email attachments are an increasingly dangerous threat to corporate security. Disguised as documents, voicemails, e-faxes or PDFs, malicious email attachments are designed to launch an attack on the victim's computer when the attachment is opened. By opening or executing such attachments malicious code may download into your system and can infect your system.

CDA

- Always scan the attachments before you open them.
- Never click on links received in emails from strangers

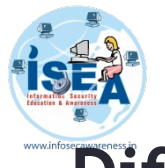

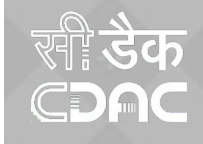

- Double extensions
	- Another concept to bypassing file upload validation is for an attacker to abuse double extensions where an application extracts file extensions by looking for the '.' character in the filename, and extracting the string after the dot character. A file named filename.php.123 will be interpreted as a PHP file and it will be executed.
	- Use file upload forms with whitelisting approach. With this approach, only files that match a known and accepted file extension are allowed.

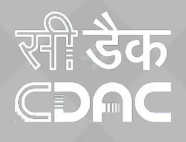

- Fake e-Mails
	- Sometimes e-Mails are received with fake e-mail address like services@facebook.com by an attachment named, "Facebook\_Password\_4cf91.zip and includes the file Facebook\_Password\_4cf91exe" that, the e-mail claims, contains the user's new facebook password. When a user downloads the file, it could cause a mess on their computer and which can be infected with malicious software.
- Always check and confirm from where the e-mail has been received, generally service people will never ask or provide your password to change.
- If you subscribe to e-mail or text alerts from your bank or financial institution, you should be familiar with the format, content, and address of these messages. Be suspicious of anything you receive that is out of the norm.

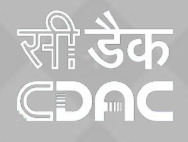

#### • Hoaxes

- Hoax is an attempt to make the person believe something which is false as true. It is also defined as an attempt to deliberately spread fear, doubt among the users.
- Since the e-Mail messages are transferred in clear text, it is advisable to use some encryption software like PGP (pretty good privacy) to encrypt email messages before sending, so that it can be decrypted only by the specified recipient only.
- Since a backup is maintained for an e-Mail server all the messages will be stored in the form of clear text though it has been deleted from your mailbox. Hence there is a chance of viewing the information by the people who are maintaining backups. So it is not advisable to send personal information through e-Mails.
- The most effective preventive strategy is to educate yourself and members within your organization on potential email security threats. Be sensible email users so that possible conflicts are avoided as much as possible.

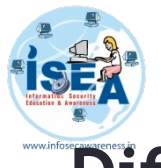

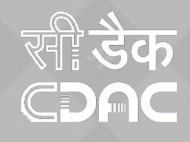

### • Phishing e-mails

- These appear very authentic, and often include graphics and logos that are actually from your bank. There may even be a link that actually takes you to your bank's Web site. Even if you don't enter any personal information, clicking the link can infect your computer with data-stealing malware. Sometimes e-Mails are targeted at you by unknown users by offering gifts, lottery, prizes, which might be free of cost, and this may ask your personal information for accepting the free gift or may ask money to claim lottery and prizes it is one way to trap your personal information.
- Look for grammatical errors in the e-mail
- Always ignore free gifts offered from unknown users.

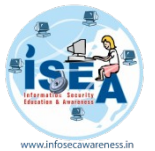

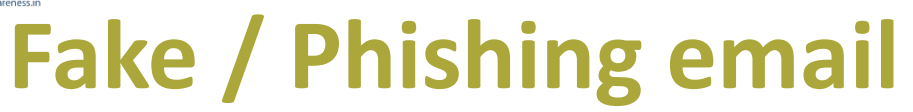

#### **email says sent from RBI for two way authentication**

distinations in this contract continues from Sent: Tue 17-07-2012 15:14 From: To: **REGISTER AND REGISTER OF A REGISTER** Cct Subject: FW: Reserve Bank Of India: New OTP Alert Message Attachments: V NetBanking Users.html (323 B) From: Reserve Bank Of India [mailto:alert@rbi.org] Sent: Tuesday, July 17, 2012 9:02 AM Subject: Reserve Bank Of India: New OTP Alert Message The New Online Security Platform With a view to prevent online identity theft in internet banking a new security online Platform has been introduced wherein the customer would go through a 2-way Authentication factor before he/she properly logs into Internet Banking everytime This security Platform is been introduced in view of the recent cyber attacks towards internet banking users If you are using Internet Explorer please allow ActiveX for scripts. to perform all data transfers securely. Kindly Download the attachment and update Regards RBI Online

--------

CDA

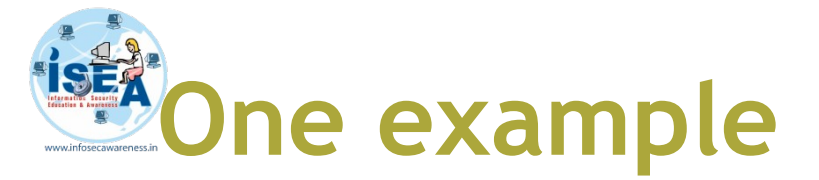

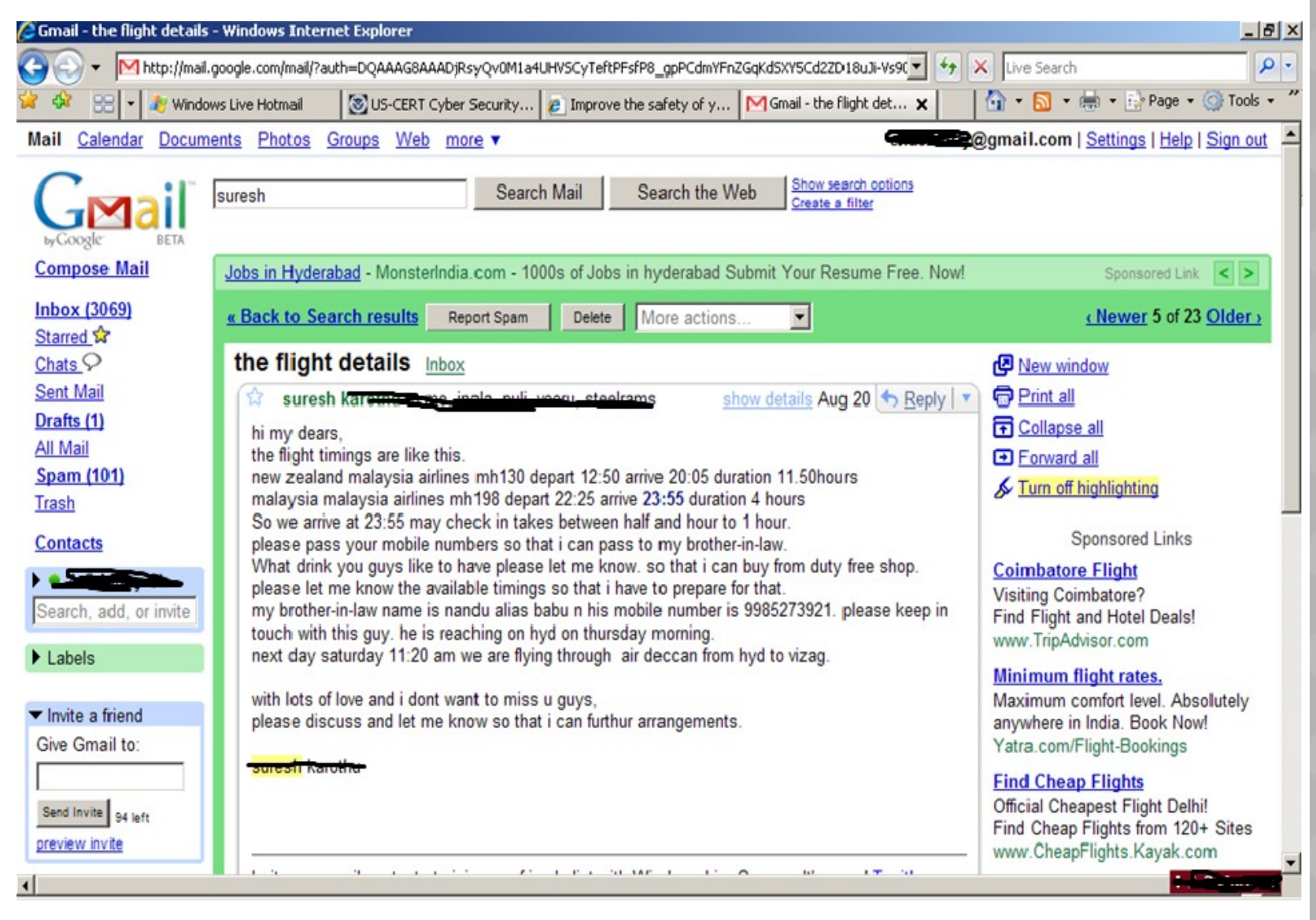

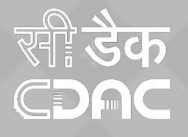

#### www.infosecawareness.in 46

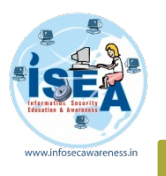

### **Example of Phishing email**

Starred & Sent Mail Drafts (1) Spam (8)

Income Tax Departament - Tax Refund

From: Income Tax Departament <refund-tax@incometaxindia.gov> Add to Contacts To:

Dear applicant, After the last annual calculation of your fiscal activity we have determined that you are eligible to receive a tax refund of 820.50 Rupees.

Bank account holders at the Bank of India, will receive the money within 12 hours after filling the form.

To Access the form for your tax refund please click here

**Tax Refund Online Form** 

Department of Revenue, Ministry of Finance Government of India

Mon, 15 February, 2010 11:49:14 AM

खाः **डेक** 

CDAC

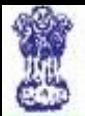

Home

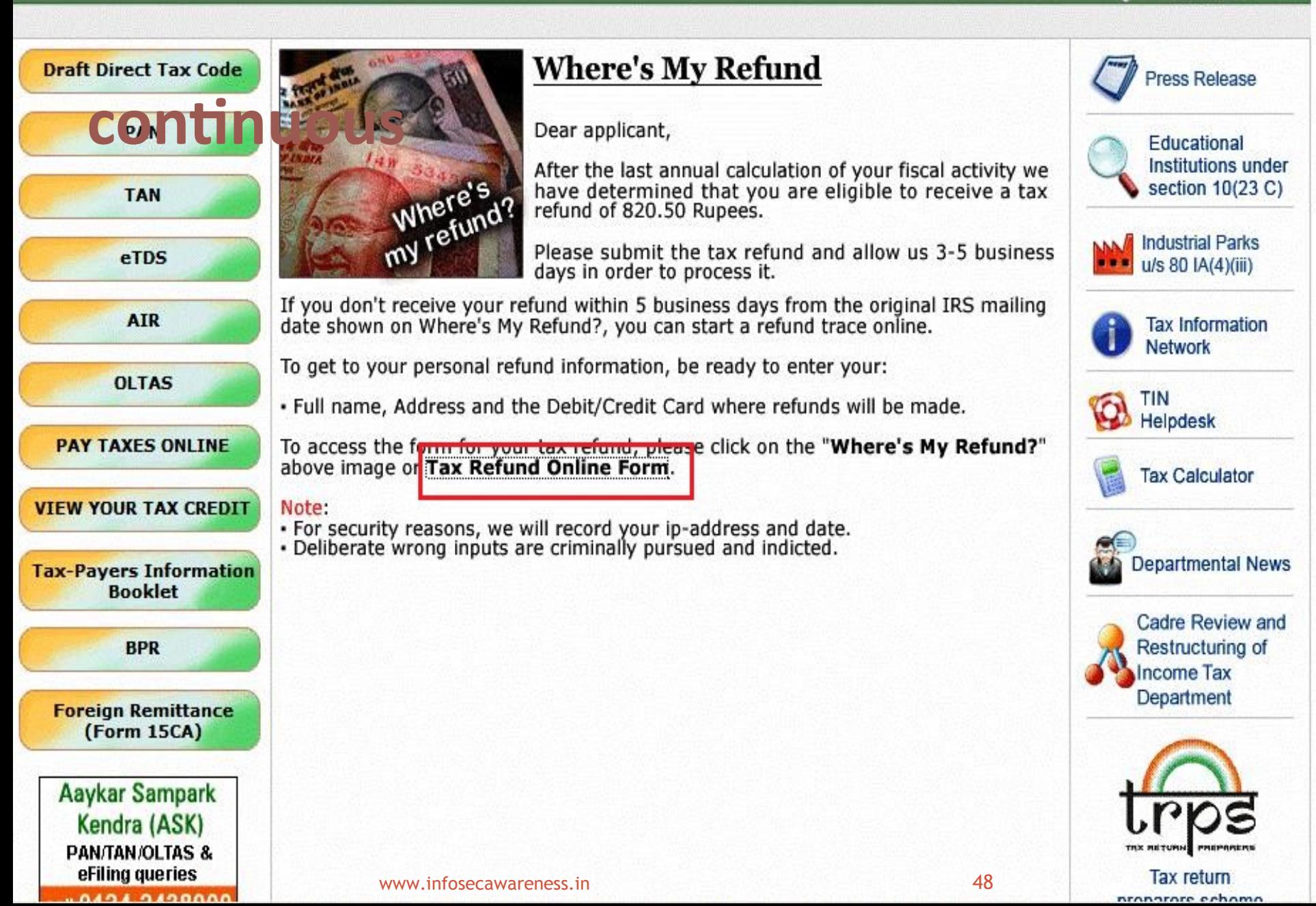

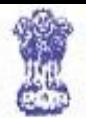

Press Release

**Educational Institutions under** section 10(23 C)

**NAM** Industrial Parks

**TIN** 

Helpdesk

**Tax Calculator** 

**Departmental News** 

**Cadre Review and** Restructuring of

**Income Tax** Department

**Tax return** 

u/s 80 IA(4)(iii)

**Tax Information Network** 

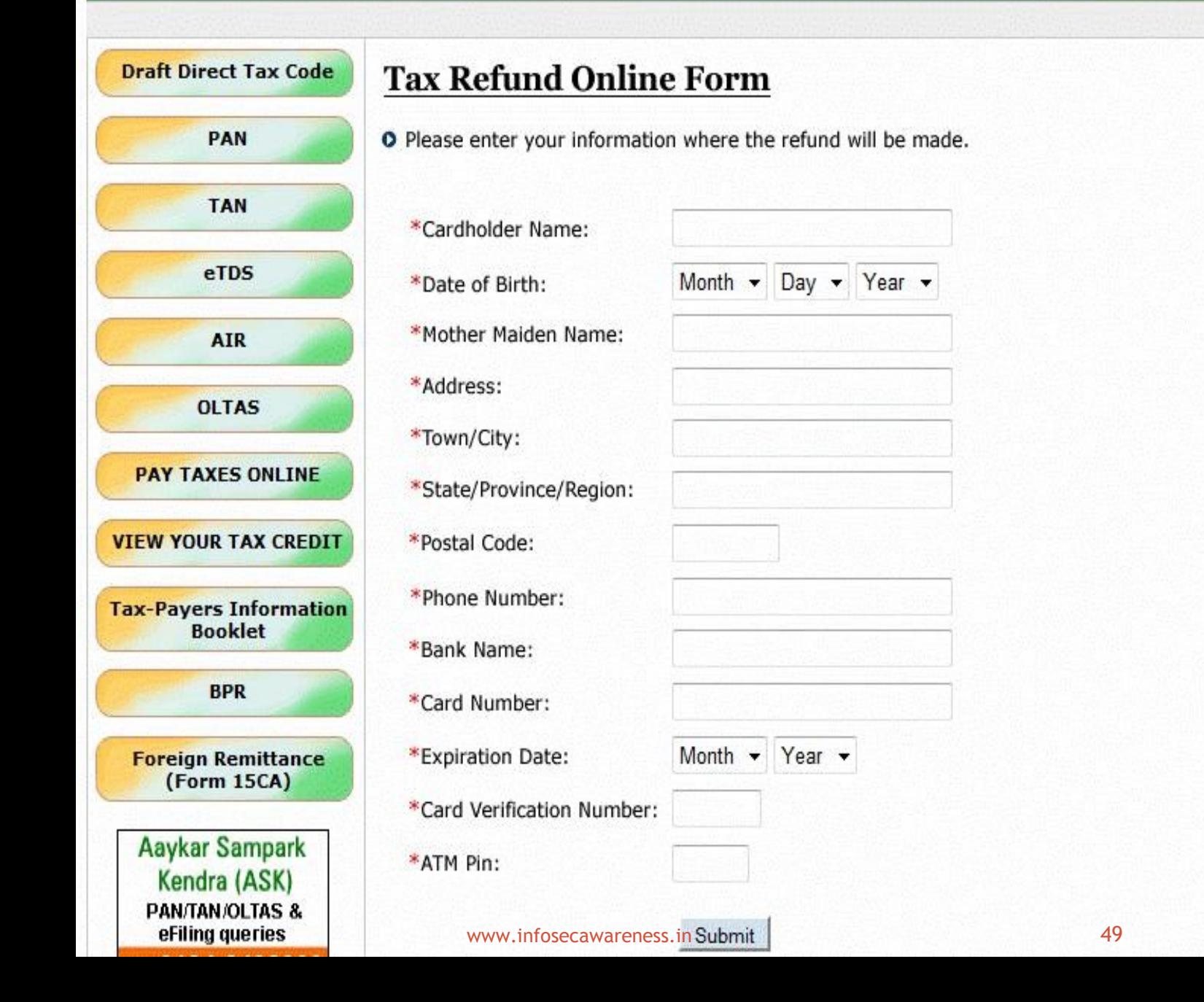

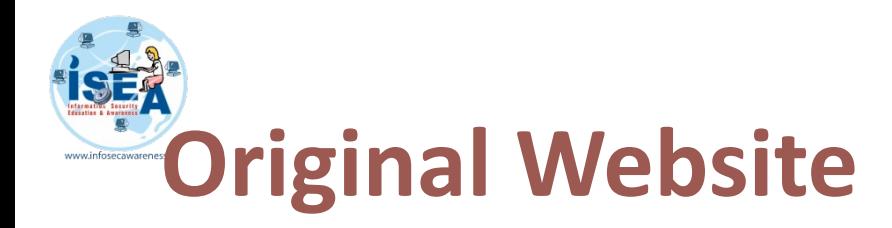

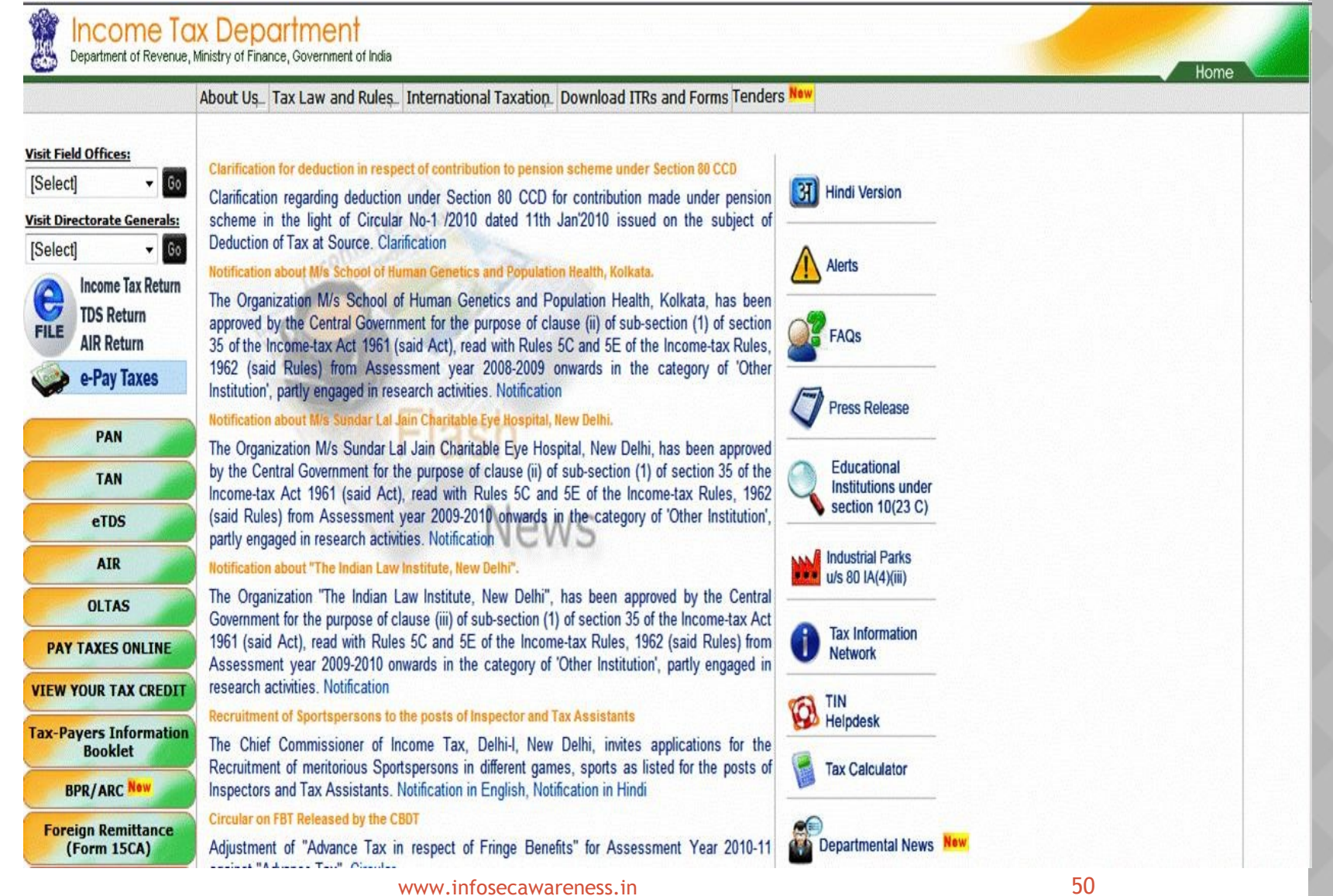

खीँ डेक<br>CDAC

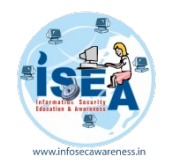

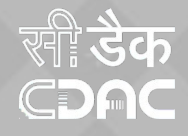

### **How to recognize?**

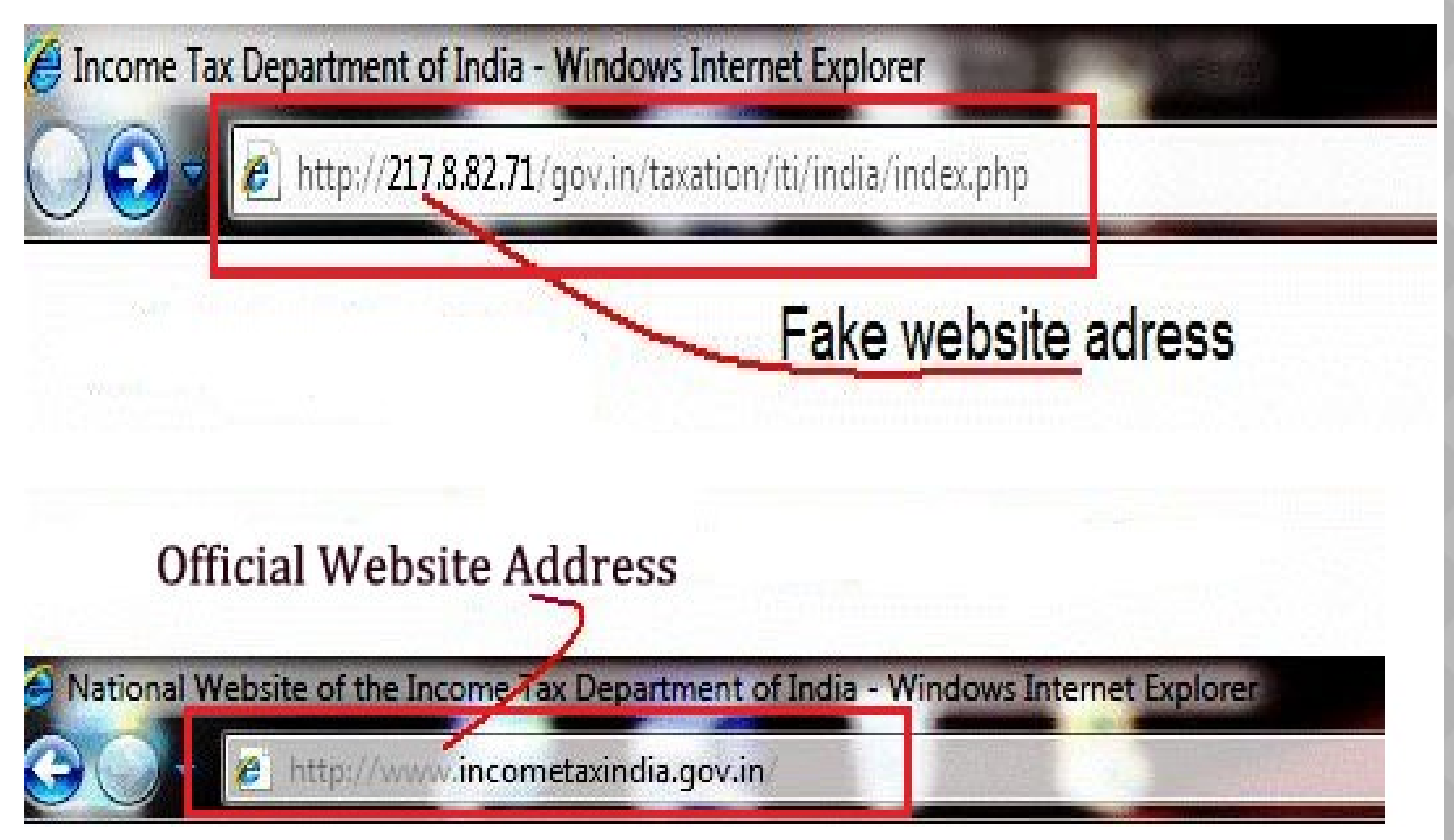

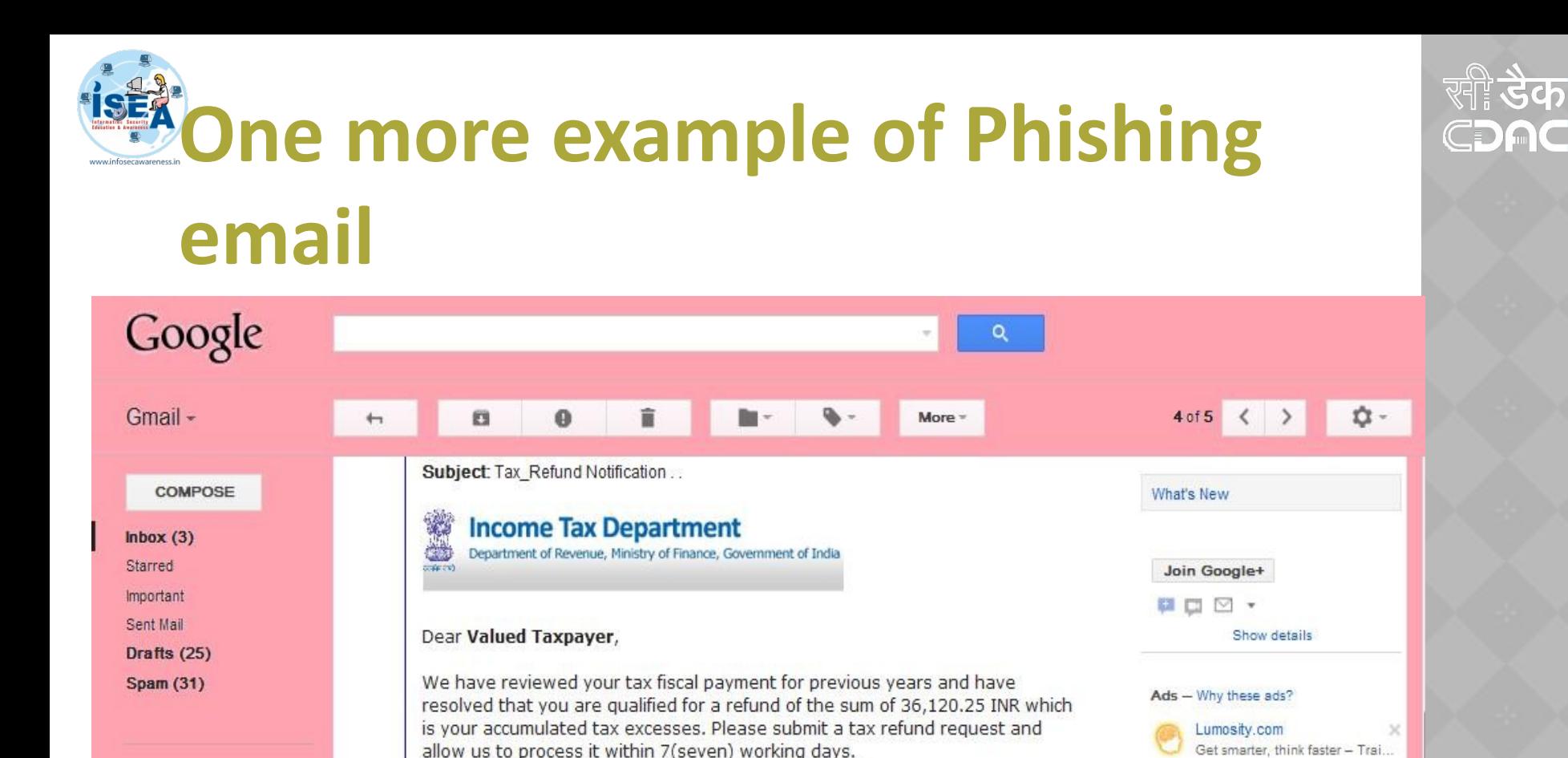

#### To submit a request CLICK HERE

We appreciate taking the time to learn about our tax refund. It's one more way Income tax department can make your tax payment experience better. Endeavor to fill in your Information correctly, to enable us make refund to your account without any delay.

Refund can be delayed for some reasons:

- · Applying after deadline of notification.
- · Submitting incorrect account information.

#### **Tax Refund Department Department of revenue.**

www.micello.it//plugins/content/j\_defines.php?check=3&action=refund dia.

x Find: sou

 $\blacksquare$  Next  $\blacksquare$  Previous  $\oslash$  Highlight all  $\blacksquare$  Match case

www.infosecawareness.in 52

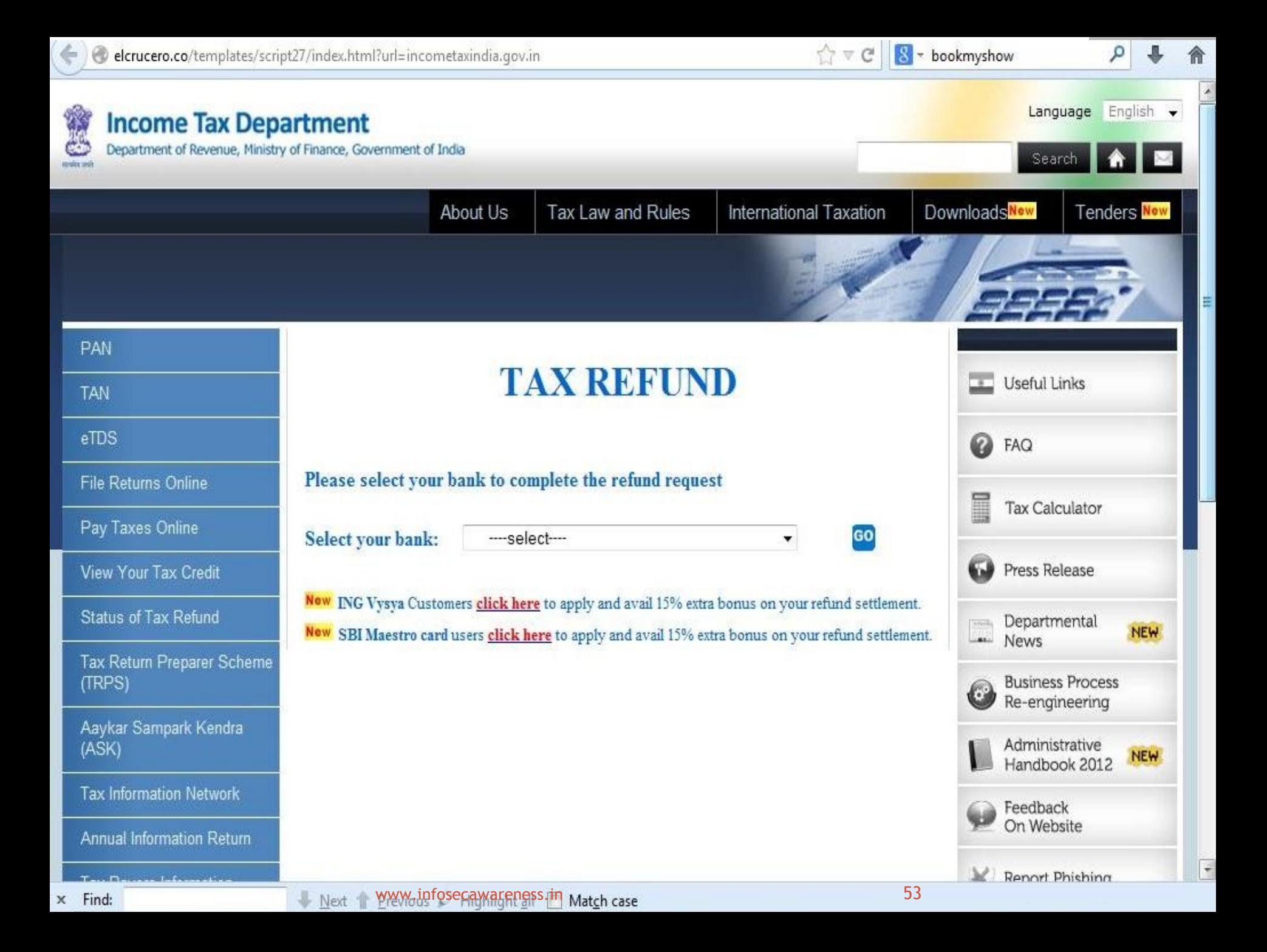

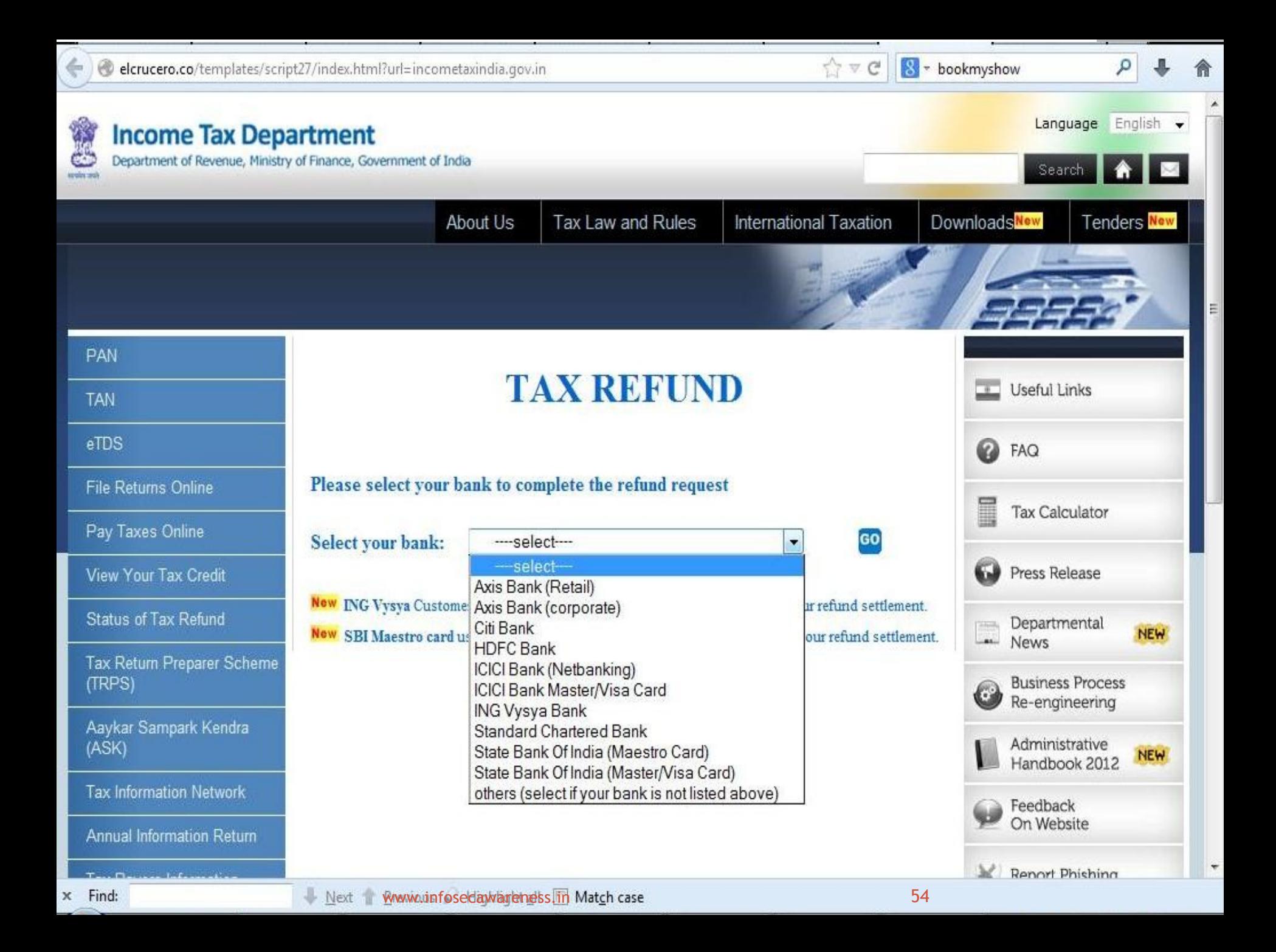

# Beware of phishing expedition in **Example 15**<br> **Example 15 Parts 15 Poster Sparse of Place: Delhi**<br> **Example of phase of phases in Devanagari script are being**

### circulated

Real estate executive Badal Srivastava (26) was overjoyed after receiving a mail written in Hindi, which claimed that he had won a handsome amount in a lottery scheme. But when he looked at it again with some friends, several spelling errors in the mail raised doubts. Finally, they consulted a cyber expert who told them it is part of what's popularly known as 'Nigerian spam'.

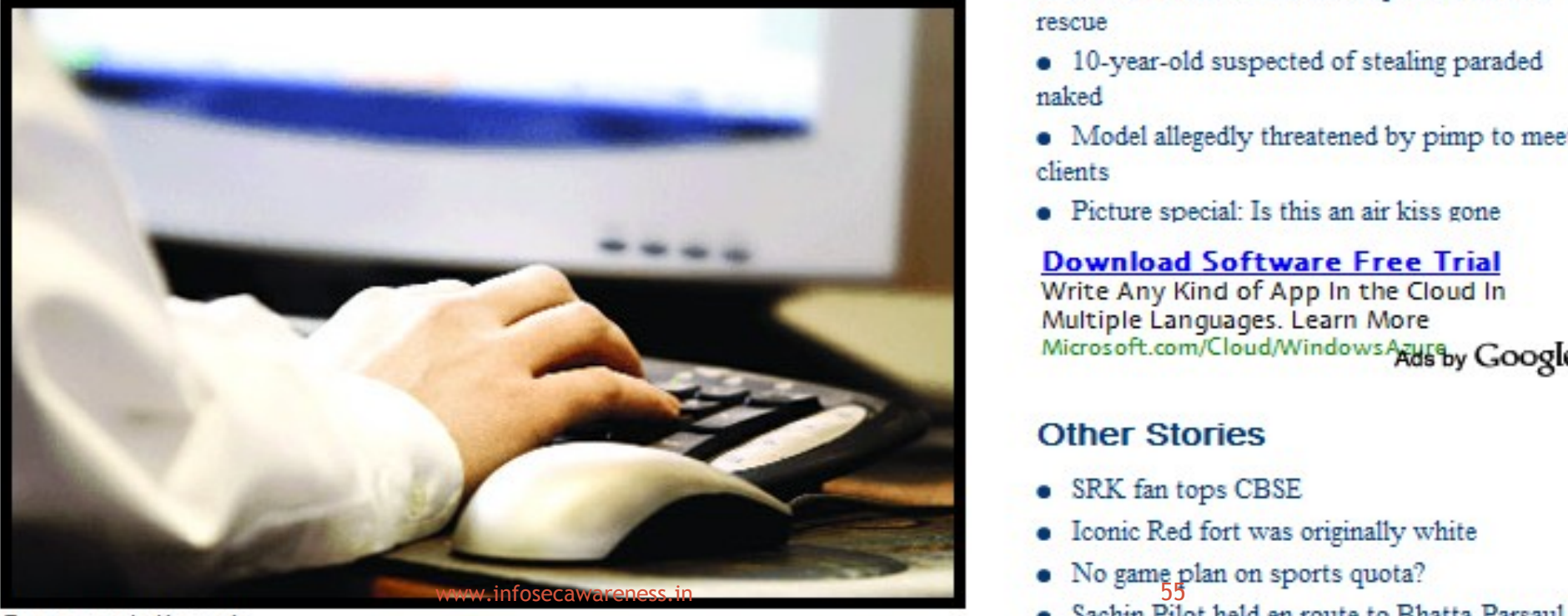

#### **Download Software Free Trial**

Write Any Kind of App In the Cloud In Multiple Languages. Learn More Microsoft.com/Cloud/WindowsActsby Google

#### **Most Popular**

- Woman beaten by rail police for jumping queue
- Salman Khan comes to composer Pritam's rescue
- 10-year-old suspected of stealing paraded naked
- Model allegedly threatened by pimp to meet clients
- Picture special: Is this an air kiss gone

#### **Download Software Free Trial**

Write Any Kind of App In the Cloud In Multiple Languages. Learn More Microsoft.com/Cloud/WindowsArtleby Google

#### **Other Stories**

- SRK fan tops CBSE
- Iconic Red fort was originally white
- 
- 

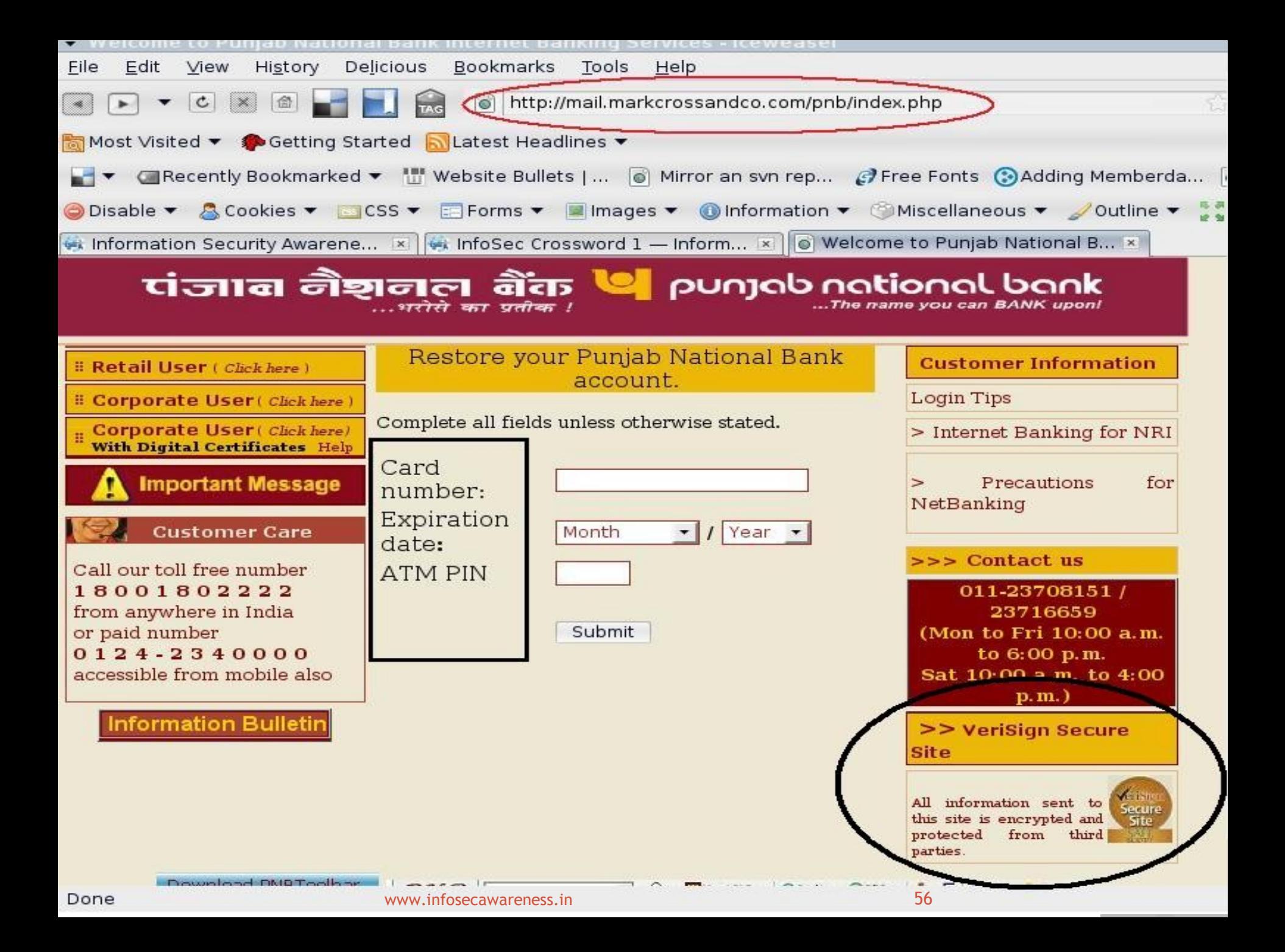

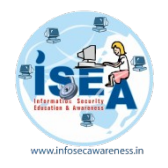

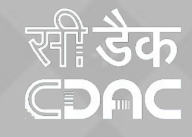

### **Page went to not found page**

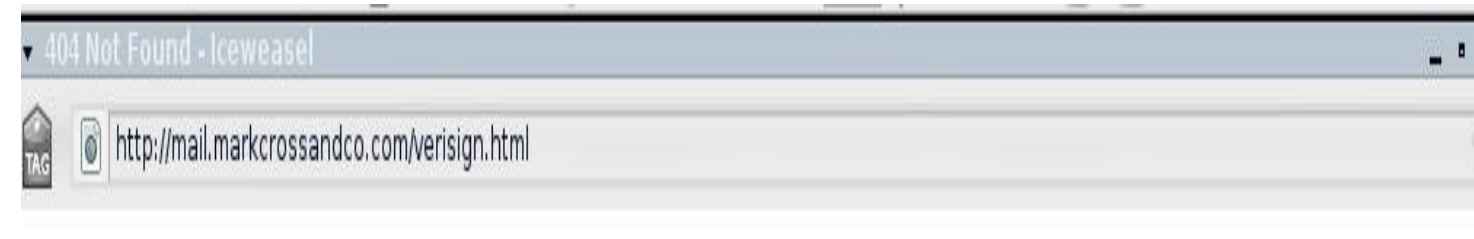

# **Not Found**

The requested URL /verisign.html was not found on this server.

Apache/2.2.4 (Win32) mod\_ssl/2.2.4 OpenSSL/0.9.8e mod\_fastcgi/mod\_fastcgi-SNAP-0404142202 PHP/5.2.1 mod perl/2.0.3 Perl/v5.8.8 Server at mail.markcrossandco.com Port 80

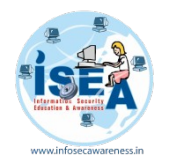

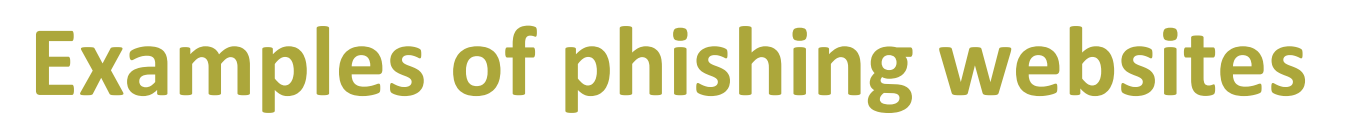

- [www.gmai1.com](http://www.gmai1.com/)
- [www.icici6ank.com](http://www.icici6ank.com/)
- [www.bank0findia.com](http://www.bank0findia.com/)

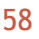

सी **डेक** 

CDAC

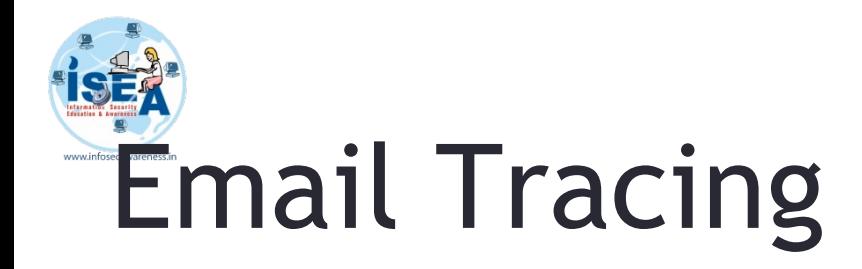

- Use of Email Headers to track
	- Cyberforensics.in

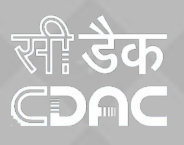

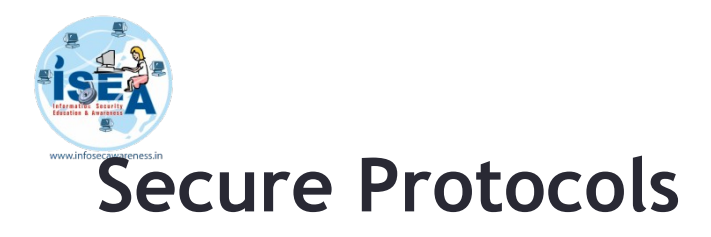

- Use of Secure Protocols
	- $-$  IMAPS (993)
	- POPS (995)
	- SMTPS (465/587)

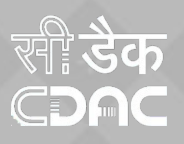

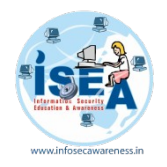

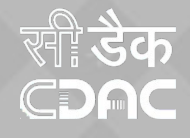

### **Tips**

- Don't respond to emails received from strangers
- Don't click on the links
- Check the URL before proceeding further
- Always follow email security and password policies
- O So never reply and disclose any personal information because this might be scam or phishing.

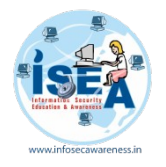

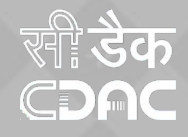

### **Tips**

- Always use strong password for your email account.
- Always use Anti-Spyware Software to scan the eMails for Spam.
- Always scan the e-Mail attachments with latest updated Anti-Virus and Anti-Spy ware before opening.
- Always remember to empty the Spam folder.

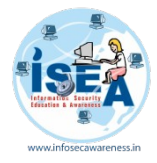

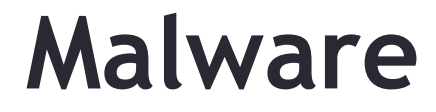

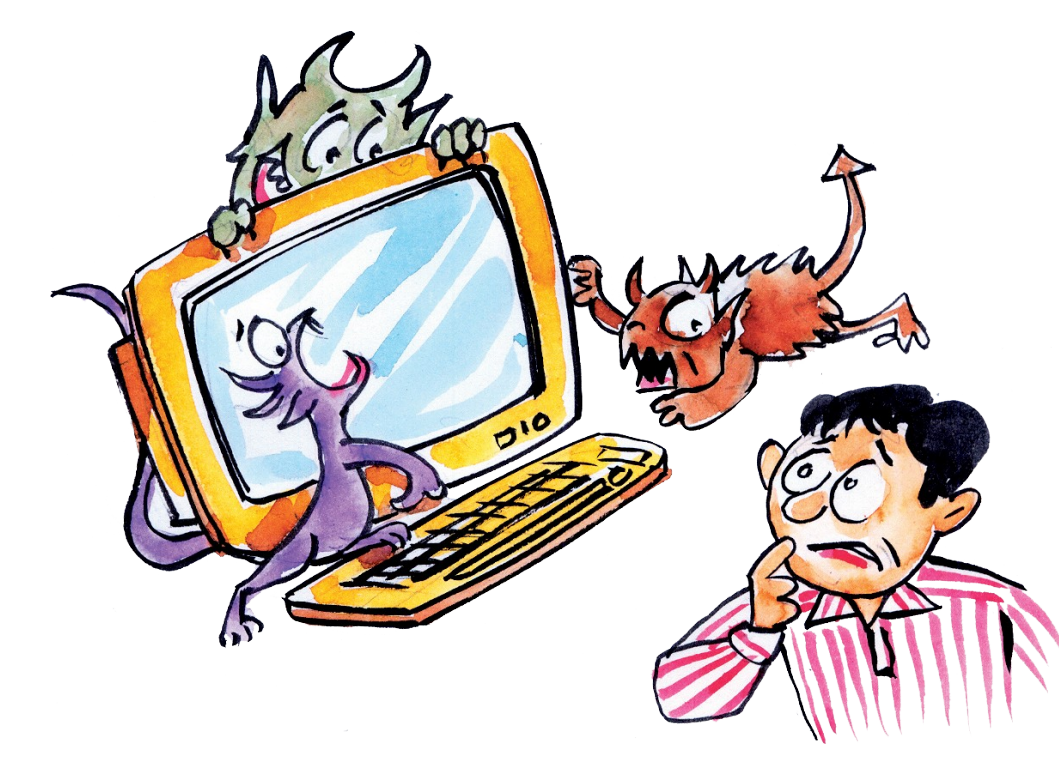

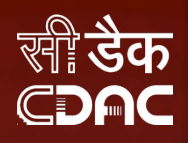

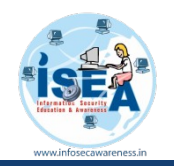

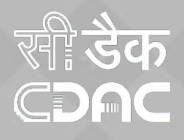

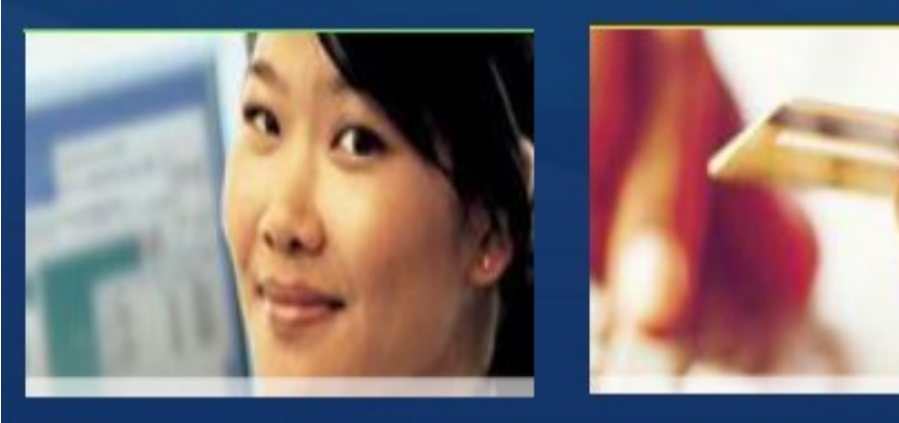

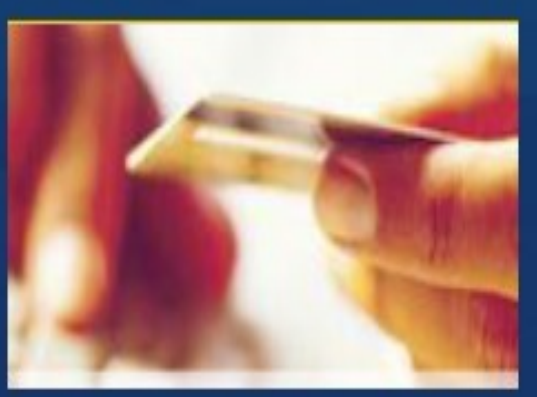

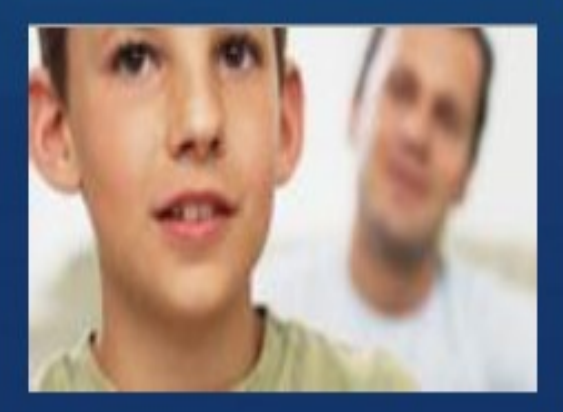

### **Your computer**

- **Viruses**
- **Worms**
- Trojans
- Spyware

### Yourself

- Online fraud
- Phishing
- Hoaxes ٠
- Identity theft ٠
- Spam

### **Your family**

- Cyberbullies ٠.
- File sharing abuses ٠
- **Invasion of Privacy** ٠.
- **Disturbing Content** ٠
- **Predators** ٠

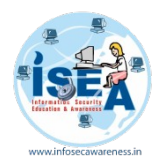

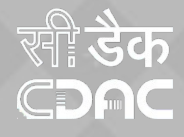

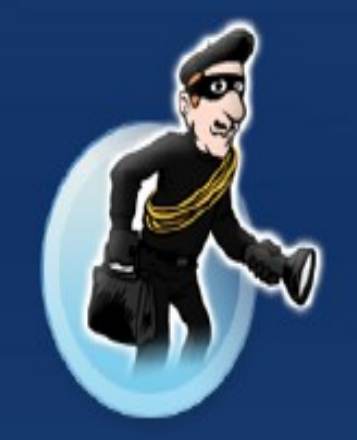

### **Phishing**

E-mail sent by online criminals to trick you into revealing personal information

### **Identity Theft**

A crime where con artists get your personal information and access your cash and/or credit

#### **Hoaxes**

E-mail sent by online criminals to trick you into giving them money

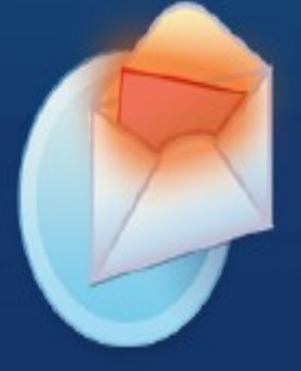

### **Spam**

**Unwanted** e-mail, instant messages, and other online communication

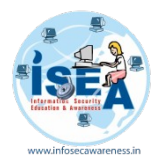

### CDG

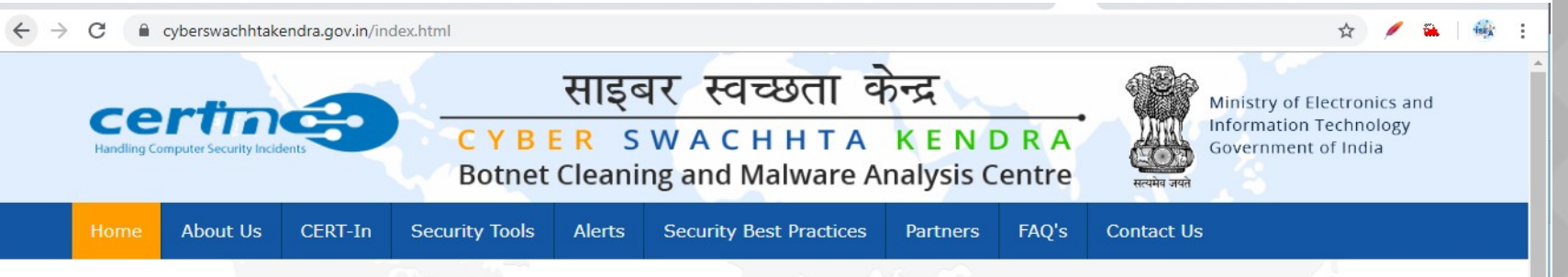

#### Welcome to Botnet Cleaning and Malware Analysis Centre (Cyber Swachhta Kendra)

The " Cyber Swachhta Kendra " (Botnet Cleaning and Malware Analysis Centre) is a part of the Government of India's Digital India initiative under the Ministry of Electronics and Information Technology (MeitY) to create a secure cyber space by detecting botnet infections in India and to notify, enable cleaning and securing systems of end users so as to prevent further infections. The " Cyber Swachhta Kendra " (Botnet Cleaning and Malware Analysis Centre) is set up in accordance with the objectives of the "National Cyber Security Policy", which envisages creating a secure cyber eco system in the country. This centre operates in close coordination and collaboration with Internet Service Providers and Product/Antivirus companies. This website provides information and tools to users to secure their systems/devices. This centre is being operated by the Indian Computer Emergency Response Team (CERT-In) under provisions of Section 70B of the Information Technology Act, 2000.

Don't be Quick to Click, think before clicking on links received via email, social media etc.

Awareness is the key to the security

#### Why have I Reached this page?

You have reached this page because your computer / system / device is probably infected with malware called 'Bot' and could become a part of a botnet. If your computer / system / device is part of a botnet, the following could happen:

- · Information on your computer / system / device could be stolen
- Your computer / system / device may be used to send out spam
- . Your computer / system / device could be used for launching

#### What should I do?

To remove the malware, you need to scan your computer / system / device with the tools recommend below and take steps to improve the security of your computer / system / device.

We encourage you to visit the following page from the antivirus company Quick Heal who is providing free bot removal tools for this initiative.

![](_page_65_Picture_15.jpeg)

![](_page_66_Picture_0.jpeg)

![](_page_66_Picture_1.jpeg)

### THANK YOU